# The TFM User Manual

TEX Font Metrics, Version 1.1 patchlevel 1 "Carolingan Miniscules"

Didier Verna [<didier@didierverna.net](mailto:didier@didierverna.net)>

Copyright (c) 2018–2021 Didier Verna

Permission is granted to make and distribute verbatim copies of this manual provided the copyright notice and this permission notice are preserved on all copies.

Permission is granted to copy and distribute modified versions of this manual under the conditions for verbatim copying, provided also that the section entitled "Copying" is included exactly as in the original.

Permission is granted to copy and distribute translations of this manual into another language, under the above conditions for modified versions, except that this permission notice may be translated as well.

# Table of Contents

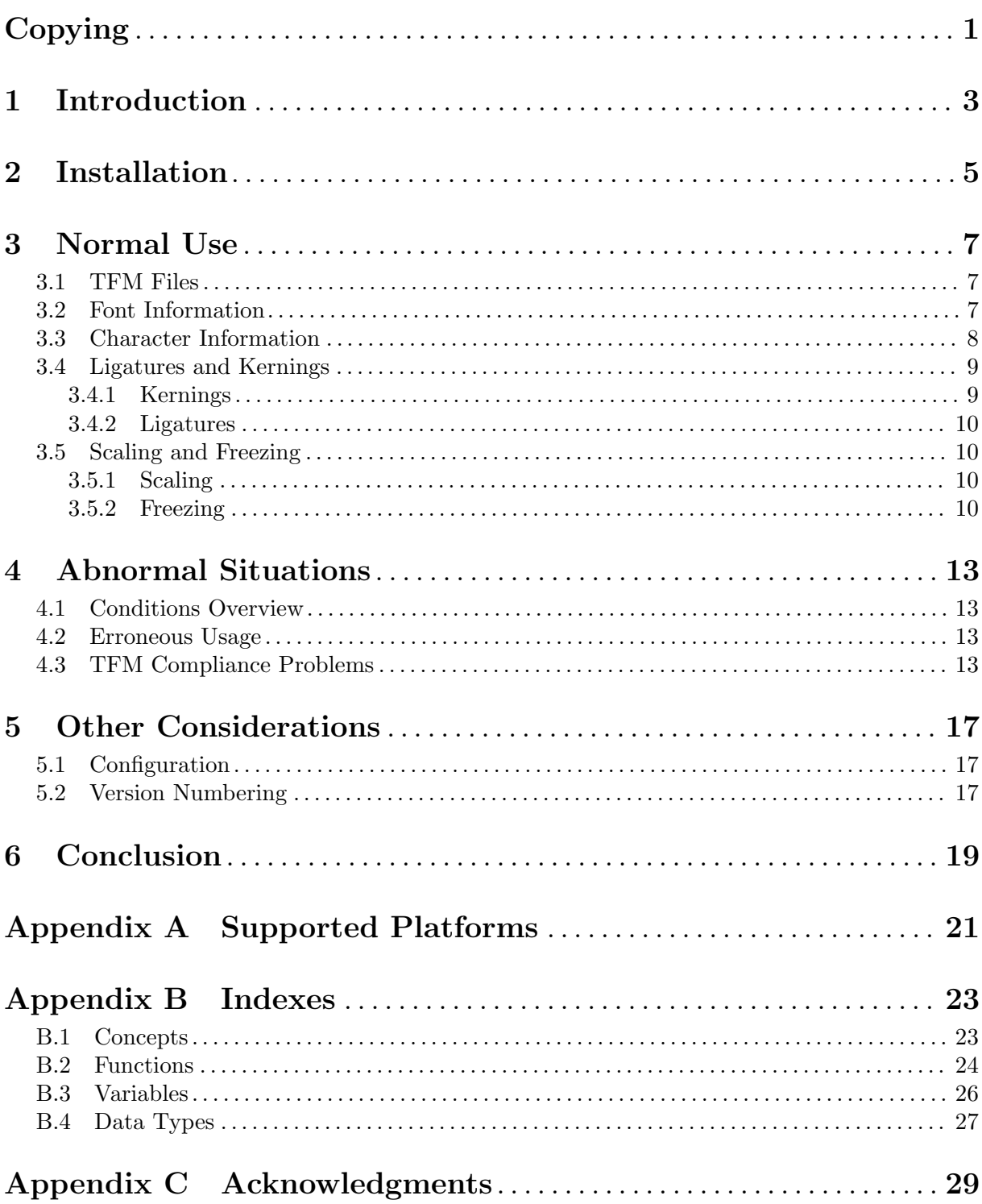

# <span id="page-4-0"></span>Copying

Permission to use, copy, modify, and distribute this software for any purpose with or without fee is hereby granted, provided that the above copyright notice and this permission notice appear in all copies.

THIS SOFTWARE IS PROVIDED "AS IS" AND THE AUTHOR DISCLAIMS ALL WARRANTIES WITH REGARD TO THIS SOFTWARE INCLUDING ALL IMPLIED WARRANTIES OF MERCHANTABILITY AND FITNESS. IN NO EVENT SHALL THE AUTHOR BE LIABLE FOR ANY SPECIAL, DIRECT, INDIRECT, OR CONSEQUENTIAL DAMAGES OR ANY DAMAGES WHAT-SOEVER RESULTING FROM LOSS OF USE, DATA OR PROFITS, WHETHER IN AN ACTION OF CONTRACT, NEGLIGENCE OR OTHER TORTIOUS AC-TION, ARISING OUT OF OR IN CONNECTION WITH THE USE OR PER-FORMANCE OF THIS SOFTWARE.

# <span id="page-6-0"></span>1 Introduction

TFM (for TEX Font Metrics) is the standard font description format used by TEX. The TFM library parses and decodes TFM files into an abstract data structure, providing easy access to the corresponding font information in Common Lisp.

This is the TFM User Manual. TFM also has a Reference Manual.

### <span id="page-8-0"></span>2 Installation

First of all, see TFM's [homepage](http://www.lrde.epita.fr/~didier/software/lisp/typesetting.php#tfm) for tarballs, Git repository and online documentation. TFM is an ASDF 3 library. If you download a TFM tarball, or clone the repository, you need to unpack somewhere in the ASDF source registry. Otherwise, TFM is also available via [Quicklisp.](http://www.quicklisp.org) See [Appendix A \[Supported Platforms\], page 21,](#page-24-0) for more information on portability and dependencies.

Tfm's main system is called 'net.didierverna.tfm'. Depending on your installation, you may thus either asdf:load-system, or ql:quickload it in your Lisp image.

In addition to the Lisp library itself, the TFM distribution offers documentation in the form of 2 different manuals: the User Manual (you are reading it) and the Reference Manual. If you want to compile the manuals by yourself, please follow the instructions below.

- 1. Edit make/config.make to your specific needs.
- 2. Type make. By default, the documentation is built in info, PDF and HTML formats. If you want other formats (DVI and PostScript are available), type make all-formats. You can also type individually make dvi and/or make ps in order to get the corresponding format.
- 3. Type make install to install the documentation. If you have compiled the documentation in DVI and PostScript format, those will be installed as well.

The reference manual's Texinfo source is included in the distribution (and in the repository), although it is generated automatically by [Declt](https://www.lrde.epita.fr/~didier/software/lisp/typesetting.php#declt). Before compiling, it is possible to regenerate a local version of it with hyperlinks to your installation by typing make localref. For this to work, you need SBCL and Declt though. If you ever need to regenerate the regular version, you can also type make generate.

Type make uninstall to uninstall the library.

7

<span id="page-10-0"></span>3 Normal Use

Tfm itself resides in a package called net.didierverna.tfm. You can automatically nickname this package with the following function.

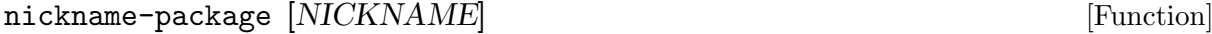

Add NICKNAME (:tfm by default) to the :net.didierverna.tfm package.

#### <span id="page-10-1"></span>3.1 TFM Files

The main entry point to TFM is load-font, the function which allows you to load a tfm file in memory.

#### load-font  $FILE$  [Function]

Load FILE into a new font, and return it.

FILE must be a pathname designator. Currently, TFM doesn't support searching for TFM files in common or standard places (such as T<sub>E</sub>XLive installations), so you need to know where those files are located, and provide a specific pathname.

Some tfm files actually contain OFM or JFM data rather than just plain TFM. TFM is able to detect those extensions, but doesn't currently support them. If OFM or JFM contents is detected, load-font signals an extended-tfm warning, and returns nil.

extended-tfm [Warning]

Accessors:

- file: the argument to load-font (a pathname designator).
- value: currently either "OFM" or "JFM".

Otherwise, if everything goes well (but see [Chapter 4 \[Abnormal Situations\], page 13\)](#page-16-0), the return value is an instance of some font class. In the context of this library, the term "font" denotes such an instance. There are currently three different font classes. The most general and frequent one is simply called font. T<sub>E</sub>X, however, recognizes two special font categories for which the corresponding classes are math-symbols-font, and math-extension-font. Both of these classes are subclasses of font.

### <span id="page-10-2"></span>3.2 Font Information

General font information decoded from the TFM data can be individually retrieved via a number of font accessors described below.

- name: computed by TFM as base name of the file the font was loaded from (for example "cmr10").
- file: the argument to load-font.
- checksum: part of the TFM format, provided by Metafont.
- frozen: whether the font is frozen (see [Section 3.5.2 \[Freezing\], page 10](#page-13-1)).
- design-size: in units of T<sub>EX</sub> point. For example, the design size of cmr10 (the Computer Modern 10pt roman font) is 10. Apart from the slant (see below), all other dimensions are given in design size units, not TEX point units (unless the font has been frozen; See [Section 3.5.2 \[Freezing\], page 10](#page-13-1)). See also [Section 3.5.1 \[Scaling\], page 10,](#page-13-2) for ways to override the font's original design size.
- original-design-size: the fon't original design size.

<span id="page-11-0"></span>TFM is able to decode Xerox PARC headers when provided (see TFX Font Metric Files, *David* Fuchs, TUGboat Volume 2, n.1, pages  $12-16$  and PLtoPF[9,10]). The following information is extracted from them, and defaults to nil otherwise. Note that when a header of sufficient length is available, it is in fact impossible to tell for sure whether it is a Xerox PARC one or not. TFM simply assumes it is. As no other kind of header has been encountered yet (and the whole  $T_F X$ Live distribution has been tested), it is a pretty safe assumption. Finally, if a header size is greater than that of a Xerox PARC one, TFM discards what's left of it.

- encoding: the font's character coding scheme if known (an informal BCPL string, that is, plain ASCII and no parentheses). The class Tfm instantiates when loading a font depends on this string (see [Section 3.1 \[TFM Files\], page 7](#page-10-1)), and in particular, on the specific (case insensitive) values "TeX math symbols" and "TeX math extension".
- family: another BCPL string, if known (for example "CMR").
- 7bits-safe 0 or 1 if known. When 1, it means that no character of code lesser than 128 can lead to a character of code greater than 128 by ways of ligatures or extension recipes.
- face-number a number identifying the font, if known.
- weight, slope, expansion, and face-code: decoded from, and filled in when face-number is lesser than 18 (see also TFtoPL[10]). The weight is :medium, :bold, or :light. The slope is :roman or :italic. The expansion is :regular, :condensed, or :extended. Finally, the face code is the concatenation of the upcased first letters of these values. For example, "MRR" stands for "medium roman regular".

A font also contains a number of properties extracted from the so-called "parameters" section. They all default to 0.

- slant: a scalar ratio (not in design size units; that's the only exception).
- interword-space, interword-stretch, and interword-shrink: the font's normal interword "glue" as three separate values.
- em and ex: T<sub>EX</sub>'s usual font-dependent units.
- extra-space: the font's additional space to put at the end of sentences.

TEX math symbols and extension fonts have respectively 15 and 6 additional parameters which are also accessible.

- num1..3, denom1..2, sup1..3, sub1..2, subdrop, supdrop, delim1..2, and axis-height are available in the math-symbols-font subclass.
- default-rule-thickness and big-op-spacing1..5 are available in the math-extensionfont subclass.

Finally, if the font has any parameters left, they are collected in an array of numeric values, accessible via the parameters function.

#### 3.3 Character Information

A TFM font contains at most 256 characters, represented by numerical codes (called character codes). Some general information about the font's characters is available through the following accessors.

- min-code and max-code: respectively the smallest and greatest character codes for this font.
- character-count: the number of characters defined in this font. Note that some characters between min-code and max-code may not be defined, so the character count may be smaller than  $max-code - min-code + 1$ . Also, the character count doesn't include a potential boundary character (see below), unless it exists for real in the font (it has non-zero metrics).

<span id="page-12-0"></span>• boundary-character: the font's boundary character if defined, or nil. The boundary character is the only character the code of which is allowed to be outside the  $/min-code, max$ code) range. If this character doesn't exist for real in the font, it has zero metrics and is not included in the character count.

The characters in a font are individually accessible by their code, thanks to the following function (when this function returns nil, it means that no character is defined for the code in question).

#### get-character CODE FONT [Function]

Return FONT's CODE character, or nil.

This function actually returns an instance of a class called character-metrics, which contains character-specific data. In the context of this library, the term "character" denotes an instance of this class. The following accessors return the different character properties available.

- code: the character code which makes it accessible from the font instance (see the function get-character).
- font: the font the character belongs to.
- width, height, and depth: the character box dimensions, in design size units (but see [Section 3.5.2 \[Freezing\], page 10\)](#page-13-1).
- italic-correction: the character's italic correction, in design size units (but see [Section 3.5.2 \[Freezing\], page 10\)](#page-13-1). T<sub>E</sub>X uses this value for regular characters followed by the command  $\setminus$ , and also in math mode for superscript placement.
- next-character: the next character in a character list, or nil. If non-nil, this character is part of a chain of characters of ascending size, and not the last one (see TEX: the Program [544]). It is mutually exclusive with the existence of an extension recipe (see below), and also with the existence of a ligature or kerning program for this character (see [Section 3.4](#page-12-1) [\[Ligatures and Kernings\], page 9](#page-12-1)).

Some characters are said to be "extensible" (meaning that they are constructed out of up to four components, themselves characters). To test whether a character is extensible, use the following function.

#### extensiblep  $\text{CHARACTER}$  [Function]

Return T if CHARACTER has an extension recipe.

When a character is extensible, the four components of the extension recipe may be retrieved with the top-, middle-, bottom-, and repeated-character accessors. These functions return a character, or nil if the corresponding component isn't used in the recipe. Note however that a repeated character always exists in an extension recipe (so only the top, middle, and bottom characters may be nil).

#### <span id="page-12-1"></span>3.4 Ligatures and Kernings

The TFM format encodes so called "ligature / kerning programs", allowing font designers to specify particular spacing between characters, or character replacements. Ligatures and kernings depend on *pairs* of characters. TFM decodes this information and stores it in a more accessible fashion.

#### 3.4.1 Kernings

In order to get kerning information for some pair of characters in a font, use the following function.

#### <span id="page-13-0"></span>kerning CHARACTER1 CHARACTER2 [Function]

Return kerning for CHARACTER1 and CHARACTER2, or nil. Both characters must belong to the same font.

The kerning, if it exists, is in design size units (but see [Section 3.5.2 \[Freezing\], page 10](#page-13-1)).

#### 3.4.2 Ligatures

In order to get ligature information for some pair of characters in a font, use the following function.

#### ligature CHARACTER1 CHARACTER2 [Function]

Return ligature for CHARACTER1 and CHARACTER2, or nil. Both characters must belong to the same font.

Unless there's no such ligature, the value returned by this function is an instance of a class called ligature. In the context of this library, the term "ligature" denotes an instance of this class.

A ligature contains four bits of information accessible as described below.

- composite: the character to insert between the two original ones.
- delete-before and delete-after: whether to delete the characters before and after the composite.
- pass-over: the number of characters to skip in order to reach the next one, once the ligature has been made.

### 3.5 Scaling and Freezing

As we have seen, all dimensions in a TFM file are expressed in design size units. The idea is to make it simple for T<sub>EX</sub> to scale a font. Indeed, when a T<sub>EX</sub> user does  $\font\font\footnotesize\char`$  foo=cmr10 at 12pt or \font\foo=cmr10 scaled 1200, all T<sub>E</sub>X has to do is change the font's design size. The drawback, on the other hand, is that in order to actually use the various font dimensions, they need to be multiplied by the design size in question every time.

#### <span id="page-13-2"></span>3.5.1 Scaling

Tfm allows you to modify the design size of a font in two different ways. The first option is to override the original design size at load-time, by calling load-font with the :design-size key. For example, (load-font "cmr10.tfm" :design-size 12) will load the 10pt Computer Modern roman font at a design size of 12pt. The other option is to change the design size of a font later on, simply by using the design-size writer, for example like this: (setf (design-size font) 12).

Note that you can always revert the font to the original design size, since that value is remembered (see [Section 3.2 \[Font Information\], page 7\)](#page-10-2).

In any case, the design size must in principle be expressed in T<sub>E</sub>X point units, and must be greater or equal to 1. One exception to this rule is if you are not working with TFX points. In such a situation, you could probably hack your own custom design size in, to express the font's various metrics in another unit of measurement.

#### <span id="page-13-1"></span>3.5.2 Freezing

If you want to save some arithmetic operations, you may want to freeze the font. Freezing means that all dimensions normally expressed in design size units will be converted to T<sub>F</sub>X point units once and for all (by multiplying them by the design size in question). This includes character metrics, kerns, interword space etc. Everything. That way, you won't have to do the multiplication by yourself every time a dimension is accessed.

<span id="page-14-0"></span>Again, there are two ways to freeze a font. The first option is to do it at loadtime, by calling load-font with the :freeze key (a Boolean). For instance, after calling (load-font "cmr10.tfm" :design-size 12 :freeze t), (em font) will return 12.000034 instead of 1.0000029.

The other way to freeze a font is to do it later on, by using the freeze function.

#### freeze  $FONT$  [Function]

Freeze FONT.

Freezing a font means that all dimensions normally expressed in design size units are multiplied by it, so as to lead values in TEX point units. If FONT is already frozen, this function does nothing and returns nil. Otherwise, it returns t.

You can unfreeze a font at any time with the following function.

#### $unfreeze$   $FONT$  [Function]

Unfreeze FONT.

Unfreezing means performing the inverse of what freeze does. If FONT is not frozen, this function does nothing and returns nil. Otherwise, it returns t.

Finally, note that if you change the design size of a frozen font, the font remains frozen and all concerned dimensions are updated to reflect the change.

### <span id="page-16-0"></span>4 Abnormal Situations

We already mentioned the extended-tfm warning in [Section 3.1 \[TFM Files\], page 7.](#page-10-1) In fact, Tfm comes with a rich ontology of conditions (and restarts) that give you full control on the behavior to adopt when facing abnormal situations.

#### 4.1 Conditions Overview

All TFM conditions are grounded in a root hierarchy that could be used, for instance if you want to catch more or less everything without too much detail.

The root of all TFM conditions is simply called  $\text{tfm}$ . Warnings and errors are all subconditions of tfm-warning and tfm-error respectively. Then, there are two main categories of conditions. Conditions related to a misuse of the library's API are classified under the tfm-usage hierarchy, while those related to problems with the TFM format are found under the tfm-compliance one.

Finally, the warning/error and usage/compliance families are mixed together (via multiple inheritance) to produce the four last "abstract" conditions from which all other derive (except for the already mentioned extended-tfm warning): tfm-usage-warning, and tfm-usage-error, tfm-compliance-warning, and tfm-compliance-error.

#### <span id="page-16-1"></span>4.2 Erroneous Usage

Because the Tfm's public API is so small, there are only two usage conditions, so we'll start with those ones. Neither of these conditions is restartable at the level of TFM.

An attempt at accessing the top, middle, bottom, or repeated character of a non extensible character will signal a not-extensible usage error. Remember that you can check a character's extensibility with the extensiblep predicate.

not-extensible [Usage Error] [Usage Error]

Accessor:

• value: the character being accessed.

An attempt at retrieving a ligature or kerning for two characters from different fonts will signal a different-fonts usage error.

#### different-fonts [Usage Error]

Accessors:

• character1 and character2: the two characters involved.

Finally, an attempt at changing the design size of a font to something that is not a real greater or equal to 1 will just signal a type error.

#### 4.3 TFM Compliance Problems

TFM is very thorough in the checks it performs while reading TFM data, to the point that it could probably be used as a validation tool. Every compliance problem detected will be signalled with a warning or an error, depending on the seriousness of the problem (in fact, only two compliance conditions are warnings currently; all others being errors). At the same time, TFM also tries to offer a way out of problematic situations (in the form of restarts, currently non-interactive), when it sounds reasonable. This means that it is almost always possible to load a font, however broken it may be.

When loading a file, a restart named cancel-loading is always active. If invoked, load-font will just abort and return nil. Otherwise, the available restarts depend on the dynamic context

<span id="page-17-0"></span>and the particular condition being signalled. The graph on the next page depicts the conditions / restarts ontology related to compliance problems. Green boxes denote warnings, red ones denote errors, and blue ellipses denote restarts. By following a branch from left to right in this graph, you get an idea of which restarts are available when a specific condition is signalled. They are ordered by decreasing proximity to the signalling code (or, to put it differently, by increasing level of abstraction). The conditions in this graph are described precisely in Section "Exported conditions" in The TFM Reference Manual. The restarts, on the other hand, are not, but their names should be self-explanatory. Note that a branch in this graph does not necessarily correspond to a specific code path in the library. Different code paths may have different restarts with the same name when it makes sense, but eponymous restarts are "merged" into a single node in the graph.

One particular case deserves some additional bits of information though. You will notice the existence of both an invalid-design-size error, and an invalid-original-design-size warning. Remember that these do not concern user-provided design sizes, which may only trigger a type error (see [Section 4.2 \[Erroneous Usage\], page 13](#page-16-1)). In the default case, the invalid-design-size error is signalled when a TFM file is not compliant. If, however, you have call load-font with an alternative : design-size, you are effectively overriding the original value, which will not be used. In that case, only a warning is signalled: the invalid-originaldesign-size warning. Finally, please consider that leaving that warning alone means that an invalid original design size will be kept around in the font, so if you plan on using it later on, you're looking for trouble.

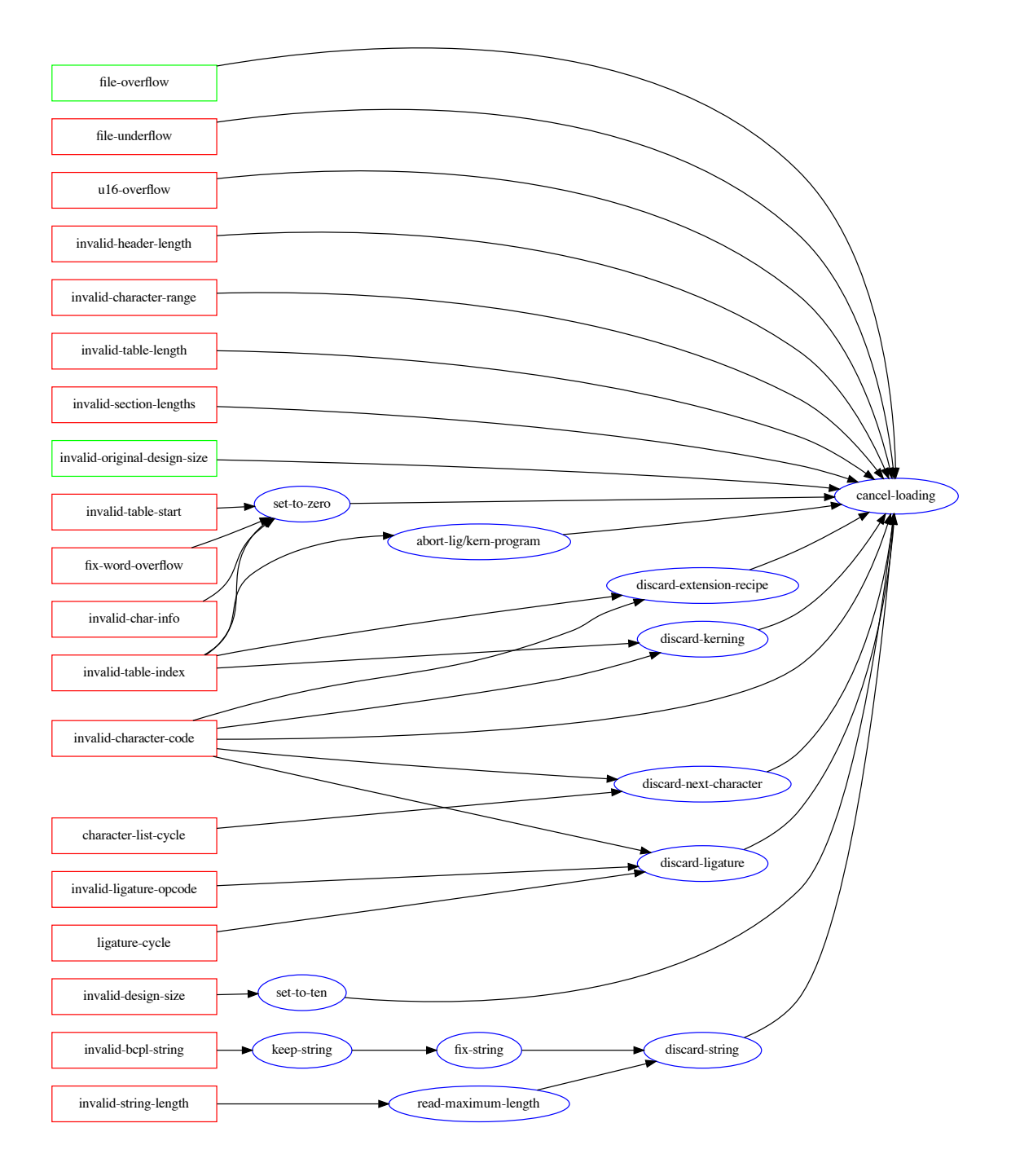

# <span id="page-20-0"></span>5 Other Considerations

This section contains marginal or meta-information, orthogonal to the library's main purpose.

### 5.1 Configuration

Some aspects of TFM's behavior can be configured *before* the library system is actually loaded. Tfm stores its user-level configuration (along with some other setup parameters) in another ASDF system called 'net.didierverna.tfm.setup' (and the eponymous package). In order to configure the library (I repeat, prior to loading it), you will typically do something like this:

```
(require "asdf")
(asdf:load-system :net.didierverna.tfm.setup)
(net.didierverna.tfm.setup:configure <option> <value>)
```
configure KEY VALUE [Function]

Set KEY to VALUE in the current TFM configuration.

Out of curiosity, you can also inquire the current configuration for specific options with the following function.

```
configuration KEY [Function]
```
Return KEY's value in the current TFM configuration.

Currently, the following options are provided.

```
:swank-eval-in-emacs
```
This option is only useful if you use Slime, and mostly if you plan on hacking TFM itself. The library provides indentation information for some of its functions directly embedded in the code. This information can be automatically transmitted to Emacs when the ASDF system is loaded if you set this option to t. However, note that for this to work, the Slime variable slime-enable-evaluate-in-emacs must also be set to t in your Emacs session. If you're interested to know how this process works, I have described it a [Blog entry.](http://www.didierverna.net/blog/index.php?post/2011/07/20/One-more-indentation-hack)

#### 5.2 Version Numbering

As TFM evolves over time, you might one day feel the need for conditionalizing your code on the version of the library.

The first thing you can do to access the current version number of TFM is use the version function.

```
version &optional (TYPE :number) [Function]
```
Return the current version number of TFM. TYPE can be one of : number, : short or : long. For :number, the returned value is a fixnum. Otherwise, it is a string.

A Tfm version is characterized by 4 elements as described below.

- A major version number stored in the parameter \*release-major-level\*.
- A minor version number, stored in the parameter \*release-minor-level\*.
- A release status stored in the parameter \*release-status\*. The status of a release can be :alpha, :beta, :rc (standing for "release candidate") or :patchlevel. These are in effect 4 levels of expected stability.
- A status-specific version number stored in the parameter \*release-status-level\*. Status levels start at 1 (alpha 1, beta 1 and release candidate 1) except for stable versions, in which case patch levels start at  $0$  (e.g. 2.4.0).

<span id="page-21-0"></span>In addition to that, each version of TFM (in the sense major.minor, regardless of the status) has a name, stored in the parameter \*release-name\*. The general naming theme for TFM is "Uncial Fonts", from the LA[TEX Font Catalogue](https://www.tug.org/FontCatalogue/uncialfonts.html).

Here is how the version function computes its value.

- A version : number is computed as major \* 10000 + minor \* 100 + patchlevel, effectively leaving two digits for each level. Note that alpha, beta and release candidate status are ignored in version numbers (this is as if the corresponding status level was considered to be always 0). Only stable releases have their level taken into account.
- A :short version will appear like this for unstable releases: 1.3a4, 2.5b8 or 4.2rc1. Remember that alpha, beta or release candidate levels start at 1. Patchlevels for stable releases start at 0 but 0 is ignored in the output. So for instance, version 4.3.2 will appear as-is, while version 1.3.0 will appear as just 1.3.
- A :long version is expanded from the short one, and includes the release name. For instance, 1.3 alpha 4 "Artificial Uncial", 2.5 beta 8 "Rotunda", 4.2 release candidate 1 "Romantic Rustic" or 4.3.2 "Square Capitals". As for the short version, a patchlevel of 0 is ignored in the output: 1.3 "Artificial Uncial".

Incidentally, but you will probably never need to use it, TFM also exports a variable named \*copyright-years\*, which, as its name suggests, is a string denoting the copyright years for the whole project.

# <span id="page-22-0"></span>6 Conclusion

So that's it I guess. You know all about TFM now. Thanks for reading. Apart from that, I don't really have a conclusion.

# <span id="page-24-0"></span>Appendix A Supported Platforms

Tfm is an ASDF 3 library. It requires editor-hints.named-readtables.

# <span id="page-26-0"></span>Appendix B Indexes

# **B.1** Concepts

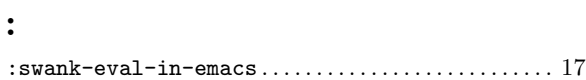

# $\mathbf C$

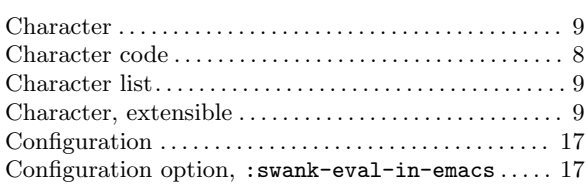

# $\overline{\mathbf{D}}$

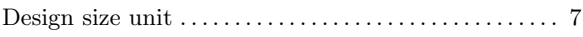

### ${\bf E}$

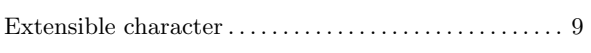

# $\mathbf{F}$

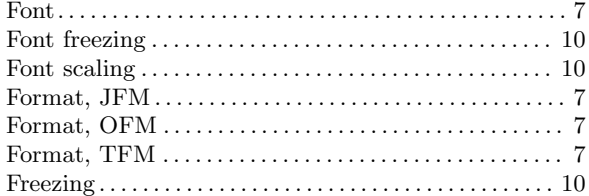

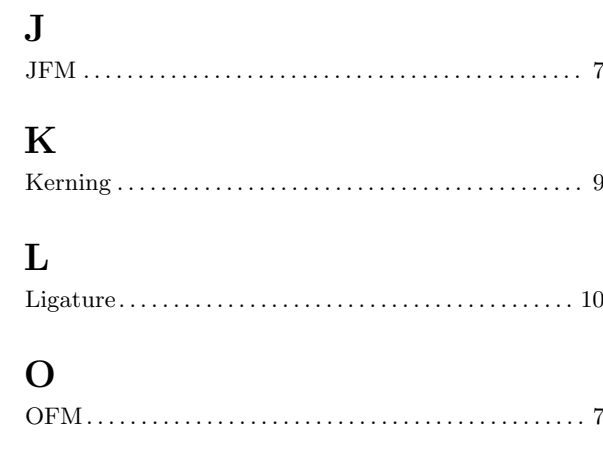

# ${\bf P}$

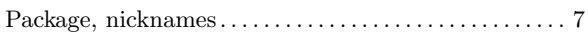

# ${\bf S}$

# $\mathbf T$

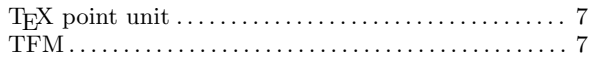

# $\mathbf U$

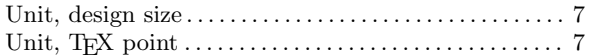

# <span id="page-27-0"></span>B.2 Functions

# 7

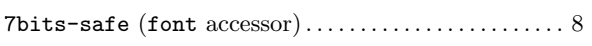

# A

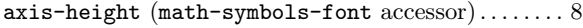

### B

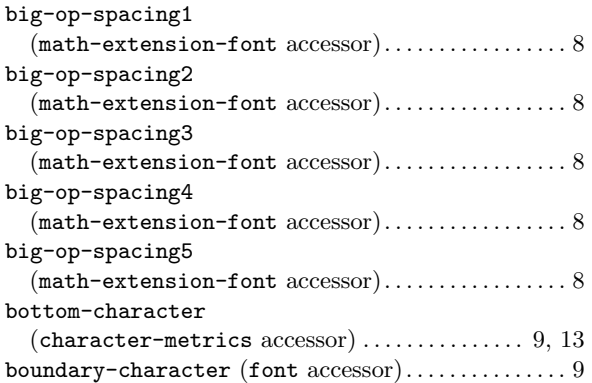

# C

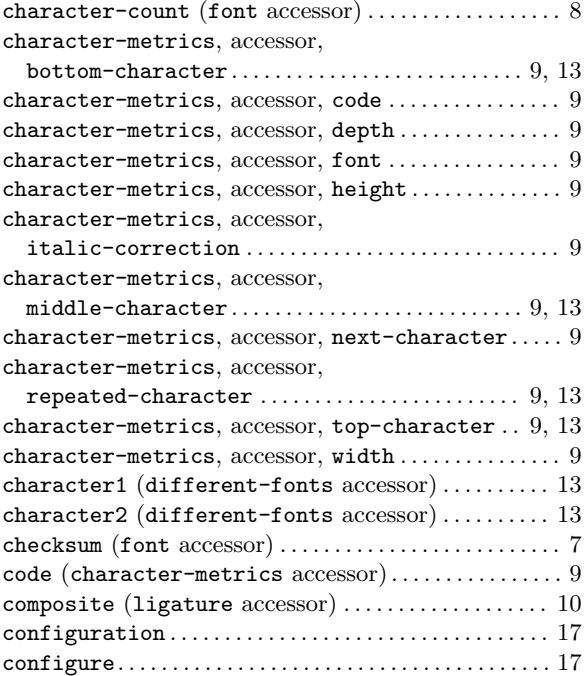

## D

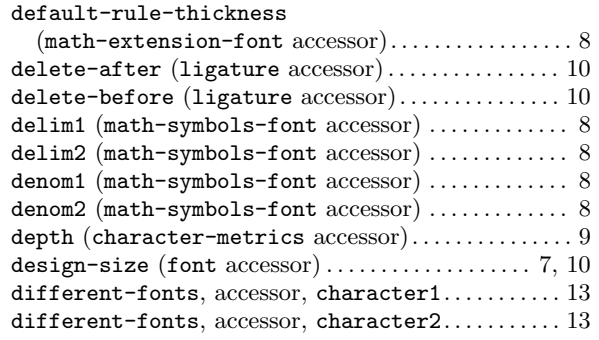

### E

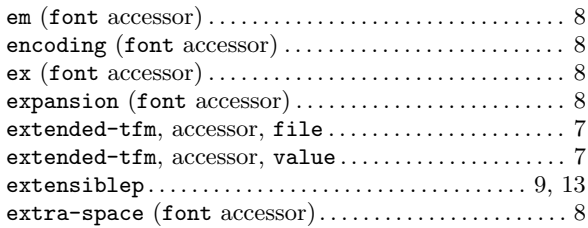

### F

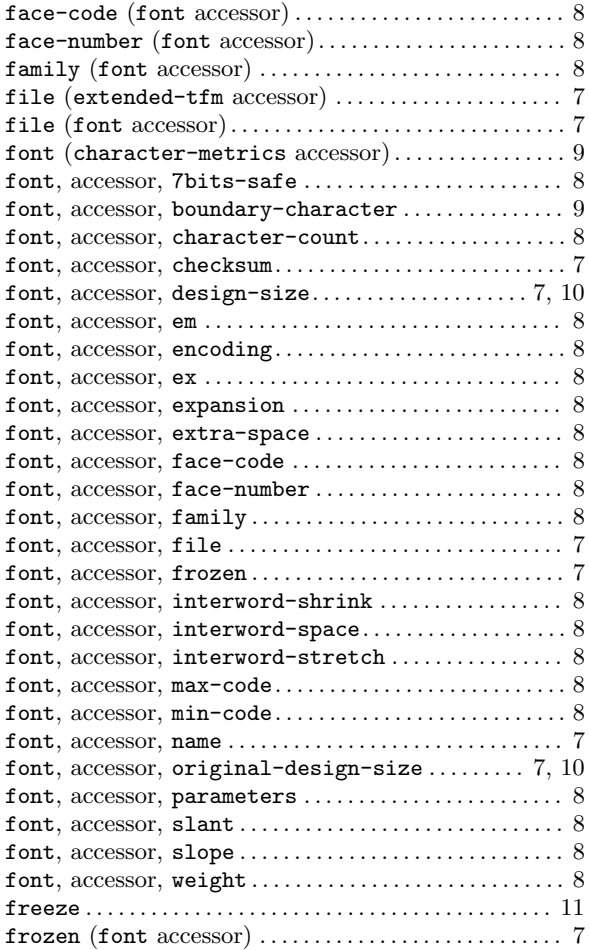

# G

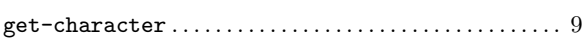

# H

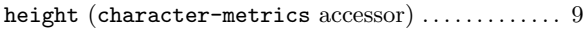

# I

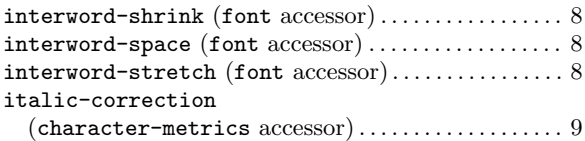

# K

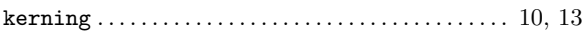

# L

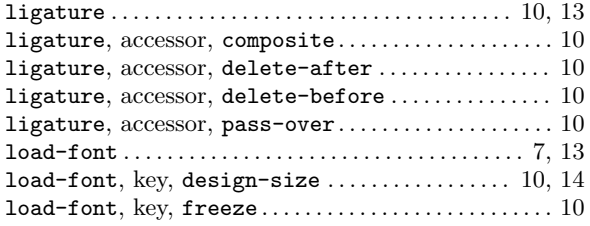

# M

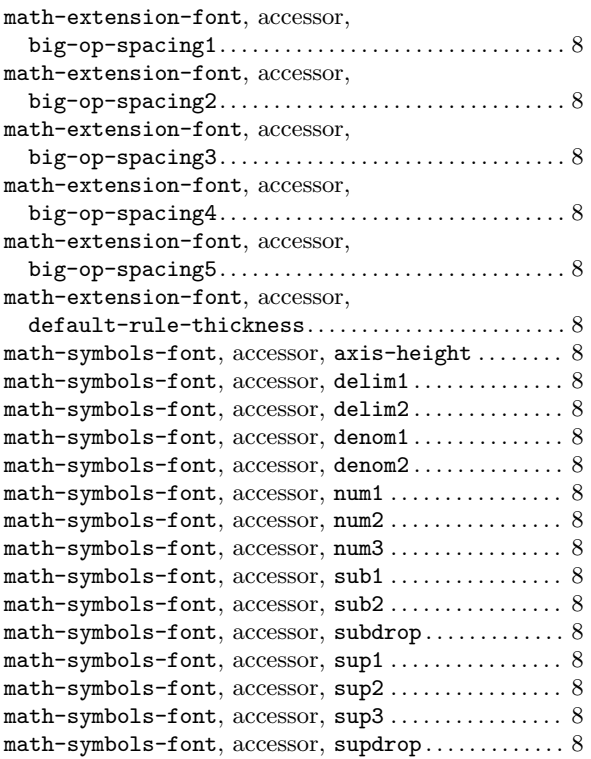

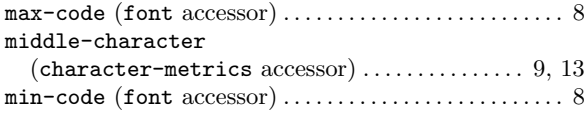

### N

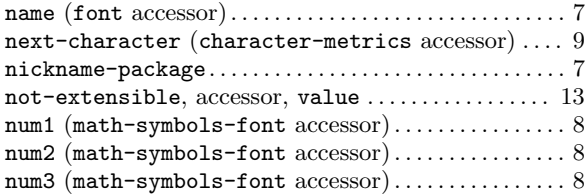

### O

```
original-design-size (font \mathrm{accessor}) \ldots \ldots \ldots7,10
```
### P

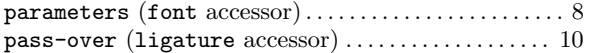

# R

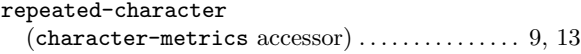

# S

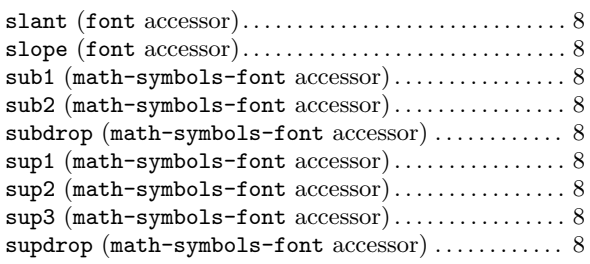

#### T

top-character (character-metrics accessor). . [9,](#page-12-0) [13](#page-16-0)

### U

```
unfreeze . . . . . . . . . . . . . . . . . . . . . . . . . . . . . . . . . . . . . . . . . 11
```
### V

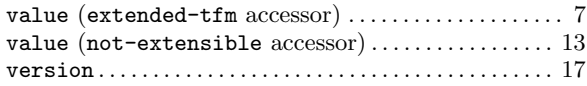

### W

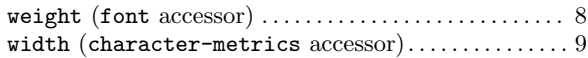

# <span id="page-29-0"></span>B.3 Variables

#### \*

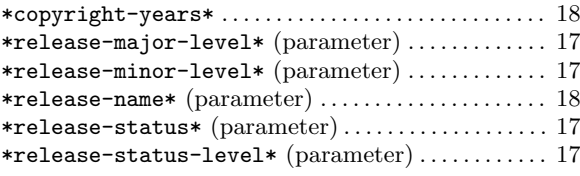

# N

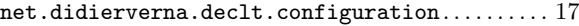

### P

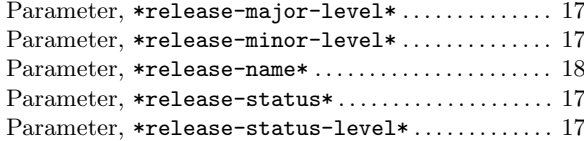

# S

 ${\tt sline-enable-evaluate-in-emacs}\ \ldots\ldots\ldots\ldots\ 17$  ${\tt sline-enable-evaluate-in-emacs}\ \ldots\ldots\ldots\ldots\ 17$ 

# <span id="page-30-0"></span>B.4 Data Types

# C

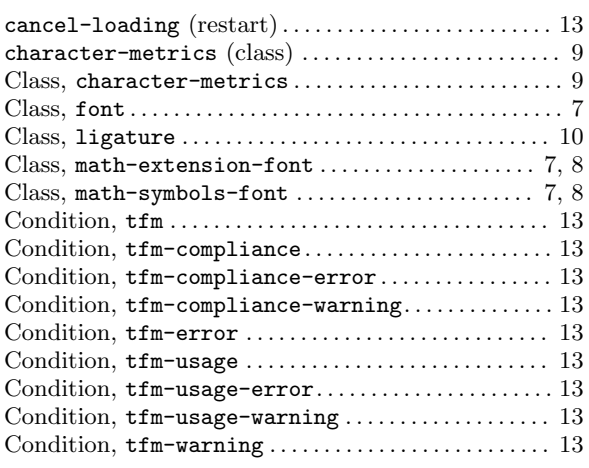

# D

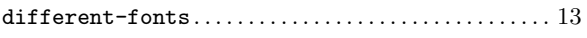

# E

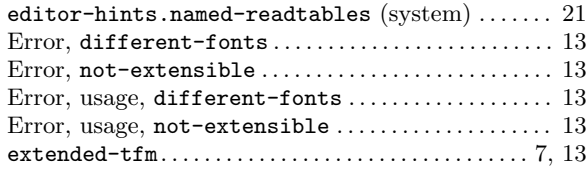

# F

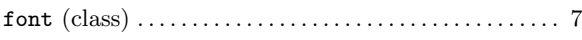

# L

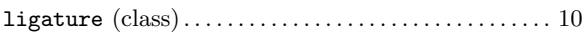

# M

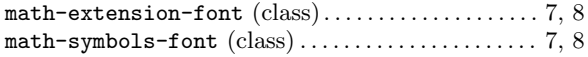

# N

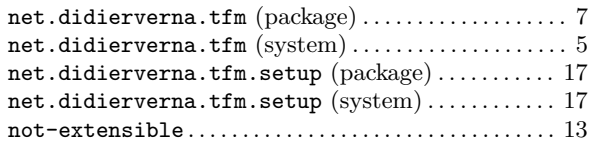

### P

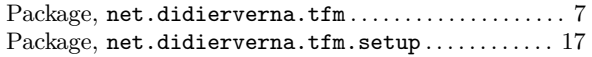

### ${\bf R}$

```
Restart, cancel-loading . . . . . . . . . . . . . . . . . . . . . . . . . 13
```
# S

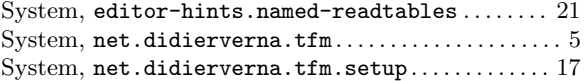

### T

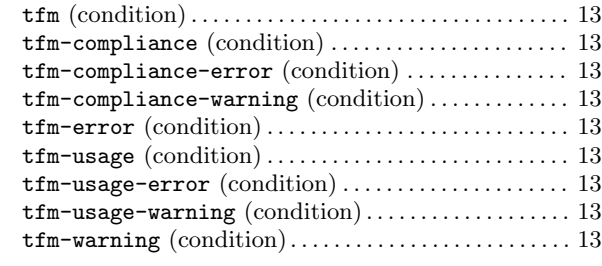

### U

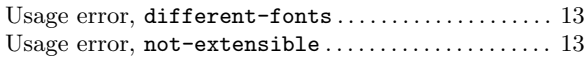

### W

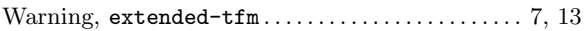

# <span id="page-32-0"></span>Appendix C Acknowledgments

The following people have contributed to TFM in the form of bug reports or fixes, suggestions, expertise, or whatever else. Thank you! Doug McKenna Hironobu Yamashita Karl Berry